# **EPSON JavaPOS ADK (for Windows OS)**

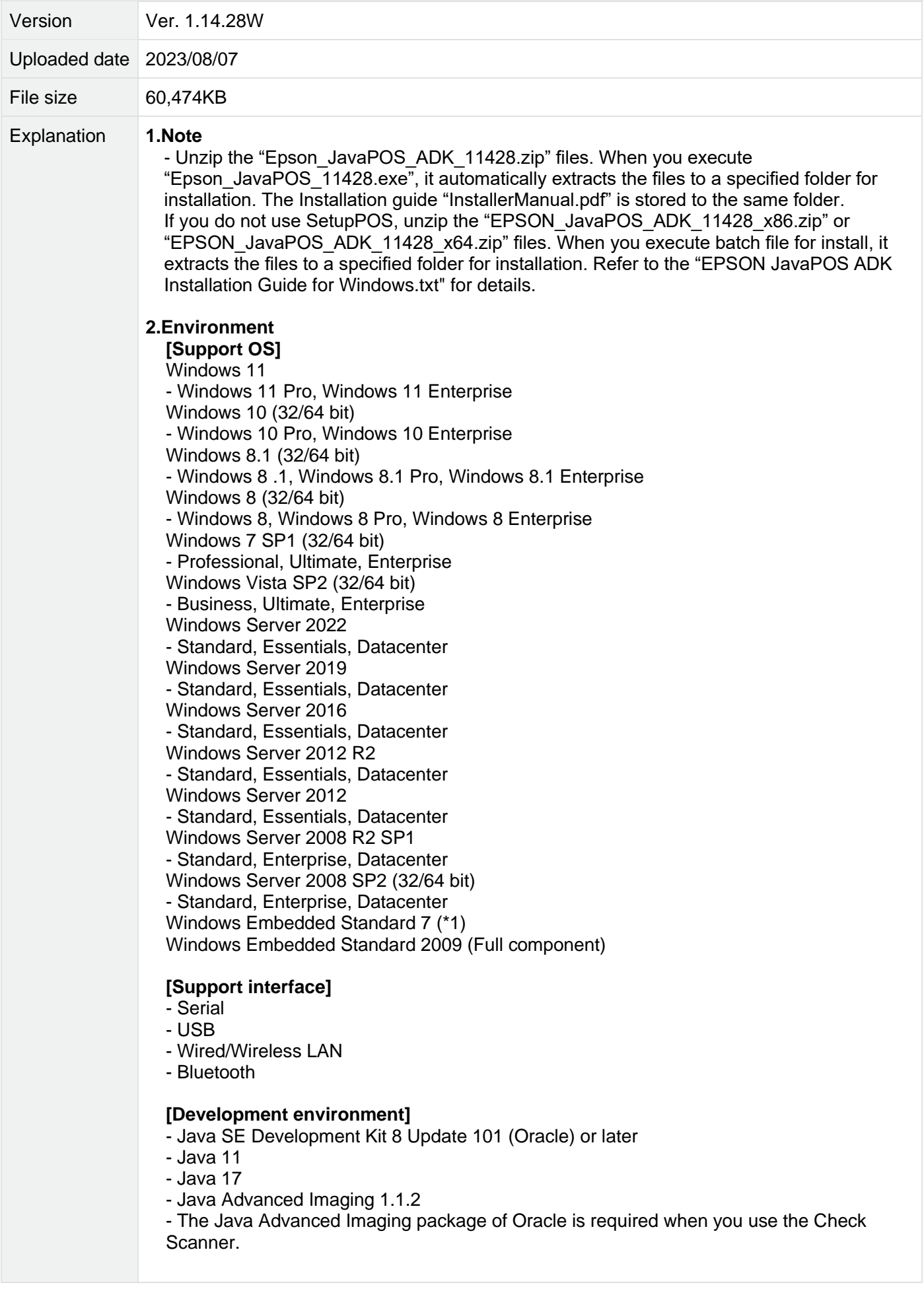

# **[Other requirements]**

- (\*1) There is a need to introduce the following components necessary for operation of the driver.

[MUST components]

- Volume Shadow Copy Service : For printer driver Installation
- System Restore Core : For printer driver Installation
- OLE Dialog Interfaces : For printer driver Installation
- Task Scheduler : For USB driver Installation
- Primitive: DbgHelp : For USB driver Installation
- Local Printing Support : For using a printer driver

[Necessary components for each case]

- Communications Port: For using a printer driver, it is necessary to install this port manually if there is no serial or parallel port on a PC.

Please resolve dependency after these components are added.

# **3.Supported Products**

# **[Support Model]**

- EU-m30

- TM-H2000, TM-H5000II, TM-H5200, TM-H6000II, TM-H6000III, TM-H6000IV, TM-H6000V
- TM-J2000, TM-J2100, TM-J7000, TM-J7100, TM-J7200, TM-J7500, TM-J7600, TM-J7700
- TM-L90, TM-L90LinerFree, TM-L100
- TM-m10, TM-m30, TM-m30II, TM-m30II-H, TM-m30II-NT, TM-m30II-S, TM-m30II-SL, TM-m30III, TM-m30III-H, TM-m50, TM-m50II, TM-m50II-H
- TM-P20, TM-P20II, TM-P60, TM-P60II, TM-P60II Peeler, TM-P80, TM-P80II
- TM-T20, TM-T20II, TM-T20III, TM-T20IIIL, TM-T20X, TM-T70, TM-T70II, TM-T81, TM-T81II, TM-T81III, TM-T82, TM-T82II, TM-T82III, TM-T82IIIL, TM-T82X, TM-T83III, TM-T88III, TM-T88IIIX, TM-T88IV, TM-T88V, TM-T88VI, TM-T88VII, TM-T90, TM-T100 - TM-U220, TM-U230, TM-U950
- DM-D110, DM-D120, DM-D210, DM-D30, DM-D500, DM-D70

# **4.Changes from the Current Version**

#### **[Updated support model/OS]**

- Added support for TM-H6000V models on which the Simplified Chinese standard GB18030 is installed.